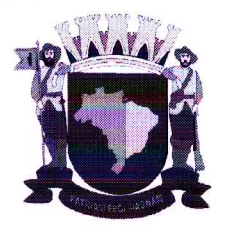

Santana de Parnaíba, 07 de julho de 2020.

#### TC-2953.989.19 - Exercício 2019 - REQUISIÇÃO 95/2020

Em atendimento a reguisição 95/2020, abaixo seguem as respostas e informações dos respectivos itens:

32. "Apresentar providências adotadas (embasando documentalmente) com vistas ao cumprimento da paridade no Comitê de Investimentos prevista na art. 59-B §3° da Lei Municipal nº 2.370/02"

Parecer jurídico não compreende pela quebra de paridade na composição do decreto que regulamenta o artigo 59-B, devolvendo-se o expediente. A questão continua pendente devendo a autarquia abordar novamente sob novos argumentos. Todavia desde já entende que a composição seque orientação de normas gerais em que a diretoria da autarquia deve constar como membros natos do Comitê de Investimentos.

33. "Pertinente às dívidas da Prefeitura perante a Caixa de Previdência dos anos de 1999, 2000, 2001, 2002, 2003, 2004, 2005, 2006, 2009 e 2012 (conforme declarado no Ofício nº 107/2019, pág. 02 - Arquivo 01):

a. Informar o saldo devedor original, discriminando o valor das contribuições devidas e não pagas, bem como o mês e ano a que se referem;

b. Informar se o uso de recursos previdenciários para custear despesas assistenciais de 2001 a 2005 (R\$ 9.571.412,47) está compondo o total da dívida da Prefeitura.

Administrativo Previdenciário i. Conforme apontado Processo no (PAP) nº 162/2009

Informar o saldo atualizado, com as posições de 01/01/2019 e 31/12/2019,  $\mathbf{c}$ . acompanhado de memória de cálculo.

i. Embasar informando documentos, leis, decretos, portarias, etc.

d. Discriminar o cálculo dos juros devidos e recolhidos, bem como a sua evidenciação contábil.

e. Evidenciar os lançamentos contábeis efetuados para seu correto reconhecimento em 2019.

f. Informar medidas adotadas para sua cobrança em 2019"

1- Exercicio de 1999. Verificou esta gestão, dação em pagamento que se refere a débitos aos exercícios de 1998/1999, foram objeto de dação em pagamento, em que na clausula segunda consta "...a importância de R\$ 5.452.909,38 relativa a sua contribuição, bem como a parte retida dos seus funcionários. referente ao período de competência março de 1998 a novembro de 1999, incluído o 13º salário dos anos de 1998 e 1999, e os valores retidos em folha...", portando saldo devedor original, que inclui dois exercícios.

1.1- levantamento contábil, com subsidio no Livro Razão constatou a inscrição da divida, em R\$ 5.226.804,80, correspondente ao período de 03/98 a 11/98

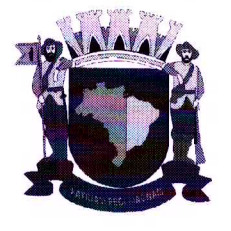

incluindo 13° e valores retidos em folha de pagamento nos meses de 09/98. 04/99 e 11/99.

2 - Exercicio de 2000.

2.1 - Levantamento contábil (Livro Razão) constatou a inscrição da divida, em R\$ 1.083.527,45.

3 - Exercício de 2001. Constatou esta gestão em documento denominado " Decisão Notificação - DN MPS/SPS/DRPSP/CGAAI N. 107/2010(Pap 162/2009) em que a auditoria fez constar o saldo devedor original no valor de R\$ 1.537.025,00, imputando outra parte R\$ 994.470,75 à Lei 2947 de 08 de maio de 2009, de parcelamento, atualizada em R\$ 4.549.172,14, teve pagamento total sem juros. A presente questão dos juros foi resolvida por meio da Lei 3.894 de 03 de Julho de 2020.

3.1 - Levantamento contábil (Livro Razão) constatou a inscrição da divida, em R\$ 2.167.410,32 (...).

4 - Exercicio de 2002. Constatou esta gestão em documento denominado " Decisão Notificação - DN MPS/SPS/DRPSP/CGAAI N. 107/2010(Pap 162/2009) em que a auditoria fez constar o saldo devedor original no valor de R\$ 3.190.647.00 que foi objeto de dação em pagamento de imóveis. A presente questão ainda resta pendente. Parecer Juridico (DCC0342/20 SMNJ) reafirma a eficácia das dações em pagamento

4.1 – Levantamento contábil (Livro Razão) constatou a inscrição da divida, em R\$ 2.264.844,82.

5 - Exercicio de 2003 - Constatou esta gestão o parcelamento de divida, por meio da Lei 2.501 de 19 de dezembro de 2003, no valor de R\$ 1.961.350,92, atualizada para R\$ 6.766.243.30 e que foi transcrita na auditoria " Decisão Notificação - DN MPS/SPS/DRPSP/CGAAI N. 107/2010(Pap 162/2009). Parcelamento foi pago totalmente com parcelas sem juros. A presente questão foi resolvida por meio da Lei 3.894 de 03 de Julho de 2020.

5.1 - Levantamento contábil (Livro Razão) constatou a inscrição da divida, em R\$ 2.352.423.11.

6 - Exercicio de 2004. Constatou esta gestão em documento denominado " Decisão Notificação - DN MPS/SPS/DRPSP/CGAAI N. 107/2010(Pap 162/2009) em que a auditoria fez constar o saldo devedor original no valor de R\$ 3.002.644.72, que foi objeto de dação em pagamento de imóveis. A presente questão encontra-se pendente. Parecer Juridico (DCC0342/2020 SMNJ) conclui pela eficácia das dações em pagamento, sob argumentos normativos.

7 – Exercicio de 2005 - Constatou esta gestão o parcelamento de divida, por meio da Lei 2.687 de 22 de dezembro de 2005, no valor de R\$ 1.129.723,44, atualizada para R\$ 3.476.116,50, cujas parcelas foram totalmente pagas sem juros. Tal questão foi resolvida pela Lei 3.894 de 03 de Julho de 2020.

7.1 - Levantamento contábil (Livro Razão) constatou a inscrição da divida.

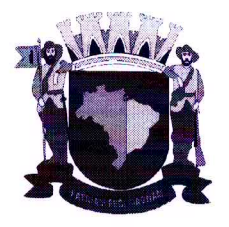

8 - Exercicio de 2009. Constatou esta gestão em documento denominado " Decisão Notificação - DN MPS/SPS/DRPSP/CGAAI N. 107/2010(Pap 162/2009) em que a auditoria fez constar tão somente que em 2009 se deu parcelamento no valor de 994.470.75 (Lei 2947 de 08 de maio de 2009). referente ao exercício de 2001.

3.1 - Levantamento contábil (Livro Razão) constatou que não houve inscrição e não houve diferenca no exercício.

9 – Exercicio de 2012. Constatou esta gestão o parcelamento de divida, por meio da Lei 3231 de dezembro de 2012, no valor de R\$ 2.399.096,88, atualizado para R\$ 3.378.530,34, cujas parcelas fixas, tiveram reconhecimento dos juros devidos sendo pagos.

b. Informar se o uso de recursos previdenciários para custear despesas assistenciais de 2001 a 2005 (R\$ 9.571.412.47) está compondo o total da dívida da Prefeitura.

Administrativo Previdenciário i. Conforme apontado no Processo (PAP) nº 162/2009

A questão supra, critério 8 " Utilização de Recursos Previdenciários". Em 8.5.1 assim consta: A arrecadação para cobrir as despesas assistenciais foram menores do que a receita arrecadada gerando déficit de R\$ 9.571.412,47. Esta gestão fez levantamento dos documentos e concluiu que não houve utilização de recursos previdenciários para custear despesas assistenciais de 2001 a 2005. A presente documentação aguarda-se para encaminhar à SPREV sob relatório que se está finalizando. Em parte são as seguintes análises dos fatos, que ora transcreve:

A Caixa de Previdência e Assistência dos Servidores Municipais de Santana de Parnaíba, iniciou sua existência em 03.11.1993, sob a Lei 1808, com finalidade de assistência médica, consoante informa o art. 1<sup>o</sup>. Na parte previdenciária dispôs sobre o beneficio de Pensão e auxilio reclusão (arts. 12/19). O custeio, previa contribuição de 8% ao segurado, 11% ao município e 6% ao pensionista.

Com a lei 2.297/2001, o art . 25 passou por alteração constituindo assim o custeio:

art. 25: I - de uma contribuição dos segurados efetivos, igual a 11% (onze por cento), assim distribuídos: 8% (oito por cento) para a previdência, 2% (dois por cento) para assistência médica e 1% (um por cento) como taxa de administração, calculados sobre os respectivos vencimentos, remuneração ou proventos mensais:

II - de uma contribuição mensal do Município igual a 14% (quatorze por cento), assim distribuídos: 11% (onze por cento) para a previdência, 2% (dois por cento) para assistência médica e 1% (um por cento) como taxa de administração, do total dos vencimentos, remuneração ou proventos mensais pagos ao conjunto dos servidores efetivos, segurados da Caixa de Previdência, com exceção aos

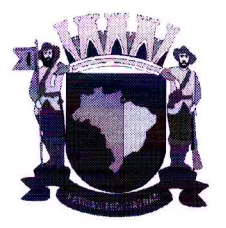

servidores contribuintes ao Instituto Nacional de Seguridade Social (INSS);

III - de uma contribuição mensal das autarquias do Município que existam ou forem criadas, sujeitas ao regime desta Lei, igual a 14% (quatorze por cento). assim distribuídos: 11% (onze por cento) para a previdência, 2% (dois por cento) para a assistência médica e 1% (um por cento) como taxa de administração, do total dos vencimentos, remuneração ou proventos mensais pagos ao conjunto dos seus servidores efetivos, segurados da Caixa de Previdência:

IV - pela renda resultante da aplicação das reservas;

V - de uma contribuição mensal dos aposentados ou pensionistas, igual a 11% (onze por cento), assim distribuídos: 8% (oito por cento) a previdência, 2% (dois por cento) para assistência médica e 1% (um por cento) como taxa de administração, calculados sobre as respectivas aposentadorias ou pensões, devida pelo Poder ou Órgão Público ou Autarquias Municipais a que estava vinculado o segurado.

Passando a ser " opcional" a assistência médica a partir de 2009. com a alteração do art. 12 da Lei 2.370/2002: "Art. 12 A assistência médica é opcional e visa proporcionar aos segurados da Caixa, assistência clínica, cirúrgica e natalidade, em ambulatórios, hospitais, sanatórios, consultórios ou domicílio, com a amplitude que os seus recursos financeiros e as condições locais permitam."

Até Maio de 2009, as contribuições previdenciárias e assistenciais eram depositadas em uma única conta corrente, no Banco Santander, ag. 4195-45.000052-5. A partir daí, houve a separação, acolhendo-se as contribuições previdenciárias na conta Santander ag. 4195-13-000098-8.

Assim, elaboramos dossiê especificamente para o item acima mencionado, que após pesquisa junto aos arquivos do instituto, pudemos constatar que os valores arrecadados ao longo dos anos de 2001 a 2009 foram suficientes para cobrir as despesas com a Assistência Médica e não representaram utilização indevida de recursos previdenciários.

Informar o saldo atualizado, com as posições de 01/01/2019 e 31/12/2019,  $\mathbf{c}$ . acompanhado de memória de cálculo. i. Embasar informando documentos, leis, decretos, portarias, etc. Resposta: Não compreendemos a presente solicitação de que saldo atualizado se requer a fiscalização, por favor esclarecer.

Em atendimento ao Item 33 da reguisição 95/2020, seque para acesso via Google Drive, pasta denominada "Itens 33d e 33e requisição 95.2020" contendo os arquivos digitalmente.

Item 33.e - Os lancamentos do parcelamento da Prefeitura foram contabilizados de forma errônea, de modo que o valor pago não estava discriminando os juros. Após a observação desse ato o lançamento foi ajustado para que o exercício

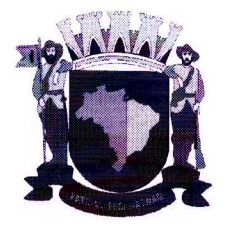

fosse encerrado de forma correta. Para o exercício seguinte os lançamentos estão corretos.

36. "Pertinente aos 08 imóveis oferecidos na forma de dação em pagamento (Leis 2183/1999; 2409/2002; 2608/2004):

a. Informar o número de suas matrículas. Resposta: não existem matrículas.

b. Informar se os mesmos foram aceitos como meio de pagamento: Resposta: às épocas (1999, 2002 e 2004) houve apenas o registro contábil indicando " Patrimônio". A presente gestão entende que não podem ser aceitos como meio de pagamento. Instado o executivo por meio de secretaria de negócio jurídicos, veio o Parecer DCC 0342/2020 afirmando a eficácia das dações, por motivos normativos, encerrando as tentativas de tratativa amigáveis.

i. Caso negativo, informar providências adotadas para o cancelamento das dações: Resposta: A autarquia estuda promover ação declaratória com pedido condenatório.

c. Informar providências adotadas para seu correto reconhecimento contábil. Resposta: solucionando-se por meio de ação judicial, fará constar na contabilidade a ação.

d. Informar a qual dívida cada dação se refere. Exercicios de 1999, 2002 e 2004

e. Informar de houve alguma avaliação de seus preços de mercado. Resposta: Não houve avaliação

ii. Caso positivo, disponibilizar relatório

f. Informar se foram adotadas providências para alienação ou rentabilização dos mesmos". Resposta: Somente na presente gestão, houve tentativa na autarquia, ao solicitar possíveis regularizações dos imóveis ao executivo.

44. "Informar alterações ocorridas em 2019 (e respectiva avaliação do impacto financeiro ou atuarial) quanto a:

- a. Base de contribuição
- b. Alíquota de contribuição patronal
- c. Alíquota de contribuição dos funcionários
- d. Direitos previdenciários"

REQUER ÀS VOSSAS SENHORIAS O PRAZO DE DOIS DIAS PARA A CORRETA COMPREENSÃO E RESPOSTA À QUESTÃO NUMERO 44.

MARIA DE FÁTIMA PEREIRA Diretora Presidente

**MARIANE M. R. FUHRMAN** Diretora Jurídica-Previdenciária

LUAN FELIPE A BOS SANTOS Diretor Administrativo-financeiro